## Verwendet Meßgeräte und Bauteile

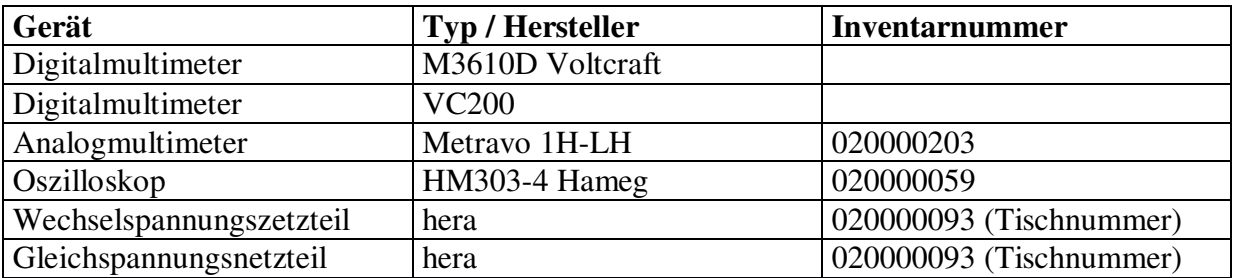

## I. Kondensator im Wechselstromkreis

Um Kapazitäten zu berechnen, kann man einfach eine Schaltung nach Bild 1 aufbauen und dann Strom und Spannung mit Hilfe von Multimetern messen. Bei der Durchführung haben wir uns entschieden die spannungsrichtige Messung durchzuführen, da ein relativ kleiner Wert für  $X_c$  zu erwarten ist. Die Werte der Messung werden dann in die folgende Tabelle (Tabelle 1) eingetragen und daraus die Kapazitäten, nach Formel 10.1, der Kondensatoren berechnet.

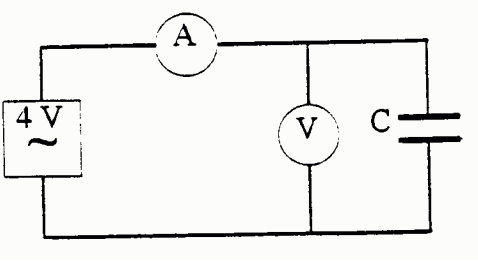

**Bild 1**

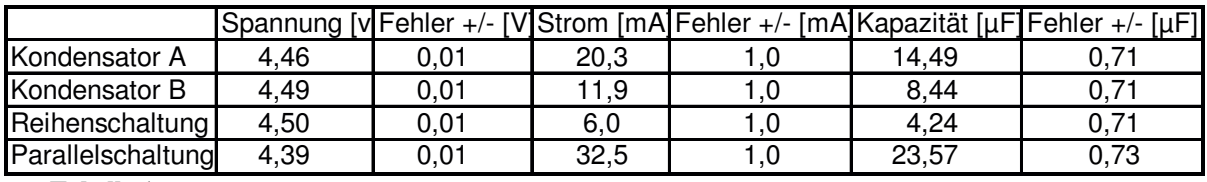

#### **Tabelle 1**

Die Formel für die Berechnung der Kapazitäten ergibt sich aus der Definition des Blindwiderstandes  $X_c$  wie folgt:

$$
\frac{U}{I} = X_C = \frac{1}{\varpi \cdot C}
$$
  
\n
$$
\Rightarrow C = \frac{I}{U \cdot \varpi} \qquad \qquad \varpi = 2\pi f
$$

Formel 10.1

Da es sich um die Netzfreque nz von 50 Hz handelt ist  $\bar{\omega} = 314.159$ s<sup>-1</sup>

Um die Meßergebnisse zu überprüfen, ist es sinnvoll, die Kapazitäten für Reihen- und Parallelschaltung über die allgemein gültigen Formeln nachzuprüfen. Für die Reihenschaltung ergibt sich folgendes Ergebnis:

$$
C_{ges} = \frac{C_A \cdot C_B}{C_A + C_B} = \frac{14,49 \mu F \cdot 8,44 \mu F}{14,49 \mu F + 8,44 \mu F} = 5,33 \mu F
$$

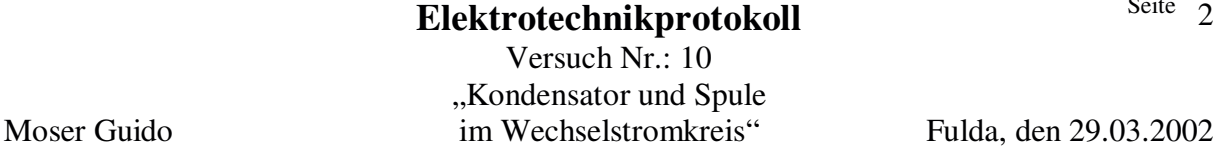

 $\sim$ 

Dass der berechnete Meßwert nicht mit dem gemessenen übereinstimmt, kann daran liegen, daß durch den Spannungsmesser ein Fehlerstrom von unbekannter Größe geflossen ist. Bei der Parallelschaltung kann die Kapazität auch durch folgende Formel bestimmt werden:

$$
C_{\text{ges}} = C_A + C_B = 14,49\,\mu\text{F} + 8,44\,\mu\text{F} = 22,93\,\mu\text{F}
$$

Wenn man diesen Wert mit dem Wert aus der Tabelle 1 vergleicht, stellt man fest, daß er noch innerhalb der Toleranz liegt.

Wenn man die Formel für den Wechselstromwiderstand für einen Kondensator herleiten will, sollte man dies im Komplexen tun.

$$
u(t) = \text{Im}\{\hat{u} \cdot e^{j(\omega t + \varphi_u)}\} = \text{Im}\{\hat{\underline{u}} \cdot e^{j\omega t}\}
$$
  
\n
$$
i(t) = \text{Im}\{\hat{i} \cdot e^{j(\omega t + \varphi_i)}\} = \text{Im}\{\hat{i} \cdot e^{j\omega t}\} = C \cdot \frac{du}{dt} = C \cdot \text{Im}\{j\omega \cdot \hat{u} \cdot e^{j\omega t}\}
$$
  
\n
$$
\hat{\underline{i}} = j\omega \cdot C \cdot \hat{\underline{u}} \implies \hat{\underline{u}} = \frac{1}{j\omega \cdot C} \cdot \hat{\underline{i}} \iff U = R \cdot I
$$
  
\n
$$
\implies \underline{X_C} = \frac{1}{j\omega \cdot C}
$$
  
\nFormel 10.2

In Formel 10.2 ist nur der reine Blindwiderstand von Kapazitäten dargestellt. Will man allerdings den tatsächlichen Widerstand darstellen, muß man davon ausgehen, daß es keine idealen Bauteile gibt. Deshalb ist es notwendig, ein Ersatzschaltbild zu konstruieren. Dabei geht man davon aus, daß in einem Wechselstromkreis ein ohmscher Widerstand in Reihe zu den Kapazitäten geschaltet ist. In diesem Zusammenhang ist allerdings zu bemerken, daß die beiden Widerstände geometrisch Addiert werden müssen (Satz des Pytagoras). Aus dieser Überlegung ergibt sich dann aus Formel 10.2 folgendes Resultat.

$$
Z = \sqrt{R^2 + X_C^2} = \sqrt{R^2 + \left(\frac{1}{\omega \cdot C}\right)^2}
$$

Formel10.3

Als nächstes haben wir uns die Phasenverschiebung von Strom und Spannung am Oszilloskop betrachtet, indem wir die Spannung am Ausgang des Travos abgriffen und den Strom als Spannungsabfall am Amperemeter gemessen haben. Dabei stellten wir fest, daß der Strom der Spannung um 90° vorauseilt. Dies ist damit zu erklären, daß der Kondensator im ersten Moment geladen wird, und danach erst die Spannung zwischen den Platten abfällt usw. Mit einem Phasenverschiebungswinkel von 90° ist der verwendete Kondensator einem idealem Kondensator sehr ähnlich.

# II. Spule im Wechselstromkreis

Um die Induktivität einer Spule im Wechselstromkreis zu bestimmen, muß als erstes der rein

ohmsche Widerstand der Spule bestimmt werden. Dies wird am besten mit einer spannungsrichtigen Messung in einem Gleichstromkreis realisiert. Die spannungsrichtige Messung ist der stromrichtigen Messung in disem Falle vorzuziehen, weil die Spule nur aus einem gewickeltem Kupferleiter hergestellt ist und deshalb davon ausgegangen werden kann,

daß sie einen relativ kleinen Widerstand besitzt, der in einer Sromrichtigen Messung das Ergebnis verfälschen würde. Die Messung für den ohmschen Widerstand der Spule ist wie in Abb. 2 dargestellt realisiert worden. Die dabei aufgenommenen Werte sind in Tabelle 2 aufgelistet und daneben sind auch gleich die ohmschen Widerstand und die Fehler dargestellt.

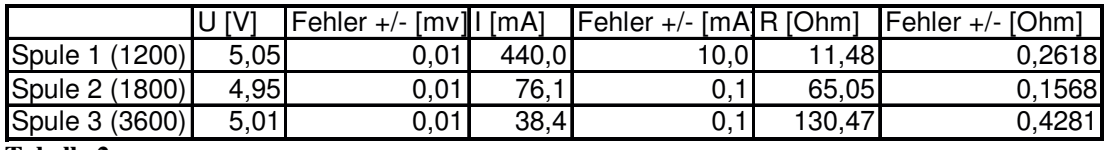

**Tabelle 2**

Da nun die ohmschen Widerstände bekannt sind, läßt sich auch die Induktivität der Schaltung berechnen. Dabei muß, wie zuvor, ein Ersatzschaltbild konstruiert werden, in dem der ohmsche Widerstand aus der Spule ausgekoppelt wird, und dadurch die Spule als ideale Induktivität betrachtet werden kann. Nimmt man diese Voraussetzungen und stellt sie in Formeln dar, so ergeben sich folgende Zusammenhänge:

$$
i(t) = \text{Im}\{\hat{i} \cdot e^{j(\omega t + \varphi_i)}\} = \text{Im}\{\hat{\iota} \cdot e^{j\omega t}\}
$$
  
\n
$$
u(t) = \text{Im}\{\hat{u} \cdot e^{j(\omega t + \varphi_i)}\} = \text{Im}\{\hat{\underline{u}} \cdot e^{j\omega t}\}
$$
  
\n
$$
u(t) = L \cdot \frac{di}{dt} \implies \hat{\underline{u}} = j\varpi \cdot L \cdot \hat{\underline{t}} \implies U = R \cdot I
$$
  
\n
$$
\implies \frac{X_L}{L} = j\varpi \cdot L
$$
  
\n
$$
\underline{Z} = \frac{U}{L} = R + j\varpi \cdot L
$$

Formel10.4

$$
\Rightarrow Z = \frac{U}{I} = \sqrt{R^2 + (\omega \cdot L)^2}
$$

$$
\Rightarrow L = \sqrt{\frac{U^2 - I^2 \cdot R^2}{I^2 \cdot \omega^2}}
$$

Formel10.5

Wenn man eine Schaltung nach Abb. 3 aufbaut, kann man mit Formel 10.5 und den Meßergebnissen die Induktivitäten der Spulen berechnen. Dies ist in Tabelle 3 geschehen, wobei dort auch gleichzeitig die Fehler mit berechnet worden sind.

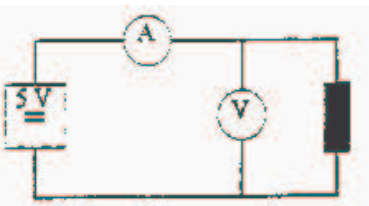

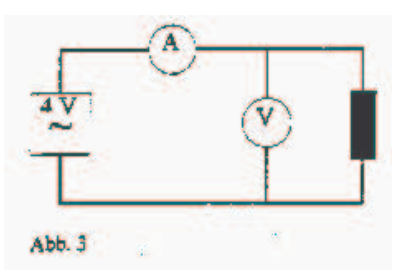

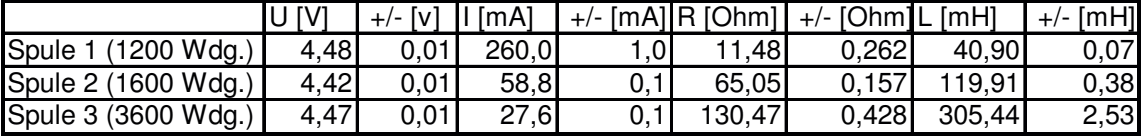

### **Tabelle 3**

Die nächste Aufgabe bestand darin, den Verlauf der Induktivität in Abhängigkeit der Eintauchtiefe eines Eisenkerns in die Spule zu berechnen und dann graphisch darzustellen. In der Tabelle 4 sind die dazu nötigen Werte und Ergebnisse abgetragen.

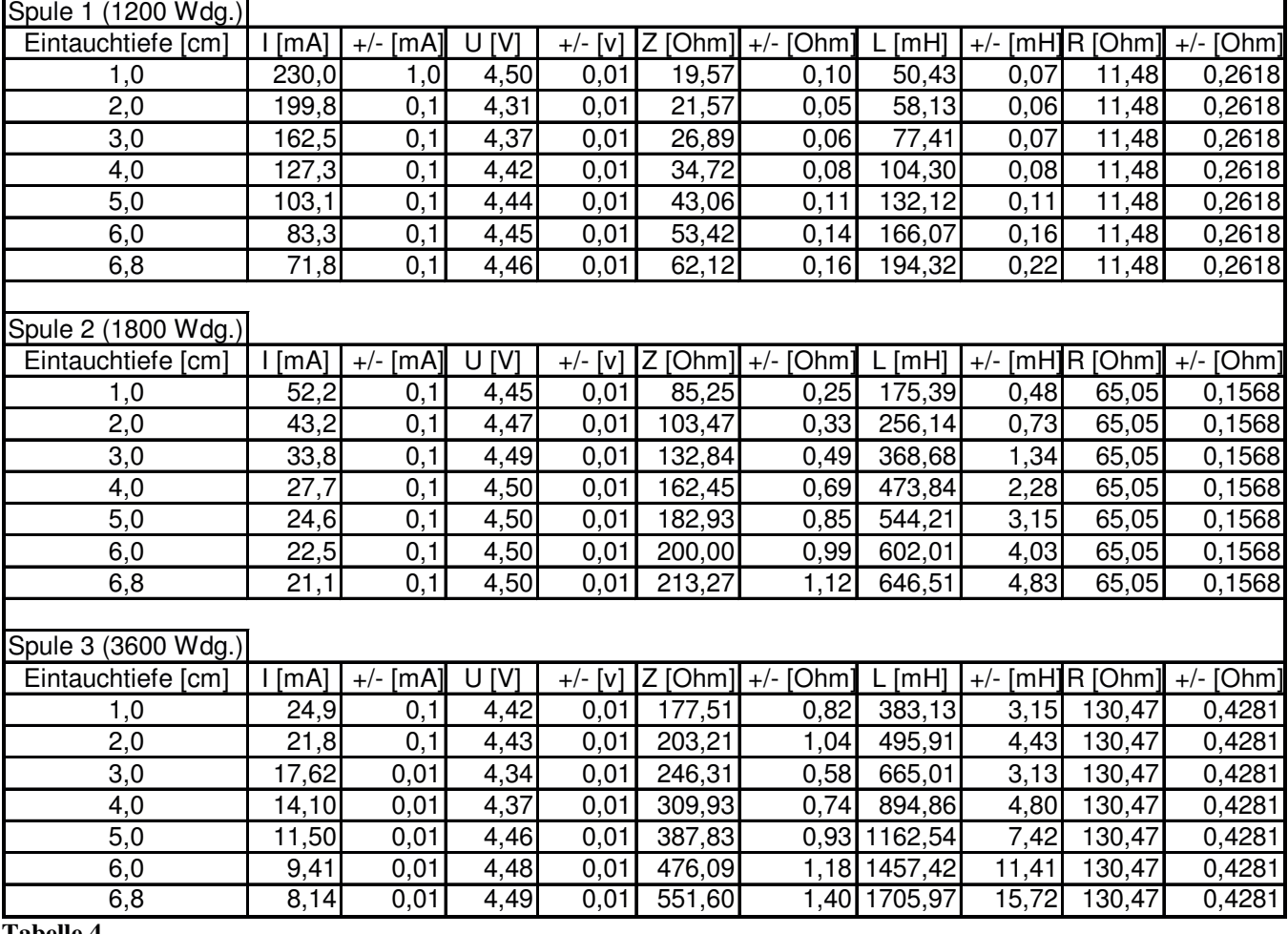

#### **Tabelle 4**

Nachdem es sich bei den Spulen um keine idealen Spulen handelt, ist auf dem Ozilloskop auch eine Phasenverschiebung zu erkennen. Dies ist darauf zurückzuführen, daß am ohmschen Anteil auch eine Spannung abfällt und somit der Verschiebungswinkel nicht mehr –90° erreichen kann. Die Phasenverschiebung berechnet sich nach Formel 10.5

$$
\tan \varphi = \frac{\omega \cdot L}{R}
$$

$$
\Rightarrow \varphi = \arctan \frac{\omega \cdot L}{R}
$$
Formel 10.5

Somit lassen sich die Verschiebungswinkel berechnen.

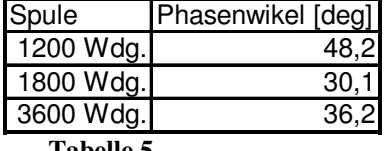

**Tabelle 5**

## Fehlerbetrachtung

Wie in jedem Versuchsaufbau treten auch hier Fehler auf, die durch den Schaltungsaufbau und die verwendeten Meßgeräte sowie dem angewandtem Meßverfahren zuzuschreiben sind. In diesem Abschnitt werden nur die Formeln für die Fehler hergeleitet. In die Formeln werden Keine Zahlenwerte eingesetzt, um die Formeln allgemein zu halten. Die Berechnung der Fehler geschieht daher direkt in den Tabellen auf der Grundlage der hier abgedruckten Formeln.

Fehler der Kapazität

$$
Fehler \pm = \sqrt{\left(\frac{\partial \left(\frac{I}{U \cdot \omega}\right)}{\partial I} \cdot \Delta I\right)^2 + \left(\frac{\partial \left(\frac{I}{U \cdot \omega}\right)}{\partial U} \cdot \Delta U\right)^2} = \sqrt{\left(\frac{1}{U \cdot \omega} \cdot \Delta I\right)^2 + \left(-\frac{I}{U^2 \cdot \omega} \cdot \Delta U\right)^2}
$$

Fehler des ohmschen Widerstand der Spule

$$
Fehler \pm = \sqrt{\left(\frac{\partial \left(\frac{U}{I}\right)}{\partial U} \cdot \Delta U\right)^2 + \left(\frac{\partial \left(\frac{U}{I}\right)}{\partial I} \cdot \Delta I\right)^2} = \sqrt{\left(\frac{1}{I} \cdot \Delta U\right)^2 + \left(-\frac{U}{I^2} \cdot \Delta I\right)^2}
$$

Fehler der Induktivität

$$
Fehler \pm = \sqrt{\left(\frac{\partial \left(\frac{U^2}{I^2 \cdot \omega^2} - \frac{R^2}{\omega^2}\right)}{\partial U} \cdot \Delta U\right)^2 + \left(\frac{\partial \left(\frac{U^2}{I^2 \cdot \omega^2} - \frac{R^2}{\omega^2}\right)}{\partial I} \cdot \Delta I\right)^2 + \left(\frac{\partial \left(\frac{U^2}{I^2 \cdot \omega^2} - \frac{R^2}{\omega^2}\right)}{\partial R} \cdot \Delta R\right)^2} = \sqrt{\left(\frac{2U}{I^2 \cdot \omega^2} \cdot \Delta U\right)^2 + \left(\frac{2 \cdot U^2}{I^3 \cdot \omega^2} \cdot \Delta I\right)^2 + \left(\frac{2R}{\omega^2} \cdot \Delta R\right)^2}
$$

Die Fehlerrechnung wurde immer unabhängig von der Schwankung der Netzfrequenz betrachtet, da die Schwankungen dort so minimal sind, daß sie bei der Fehlerrechnung nicht ins Gewicht fallen (Hinweis: Sehr genaue Uhren bekommen ihre Zeittacktung von der Netzfrequenz).

## **Literatur**

Für die Theoretischen Grundlagen wurden folgende Hilfsmittel verwendet:

- Grundlagen der Elektrotechnik; Wolfgang Müller-Schwarz; 3. Auflage 1974; Siemens AG
- Skript der Vorlesung Einführung ET; Prof. Dr. Ing. Baum; Ausgabe 1998
- Versuchsberschreibung für Versuch 10